## **Инструкция о реализации общеобразовательных программ с применением электронного обучения и дистанционных образовательных технологий для учащихся 6 – 8, 10 классов**

Реализация электронного обучения с применением дистанционных образовательных технологий с 5 ноября 2020

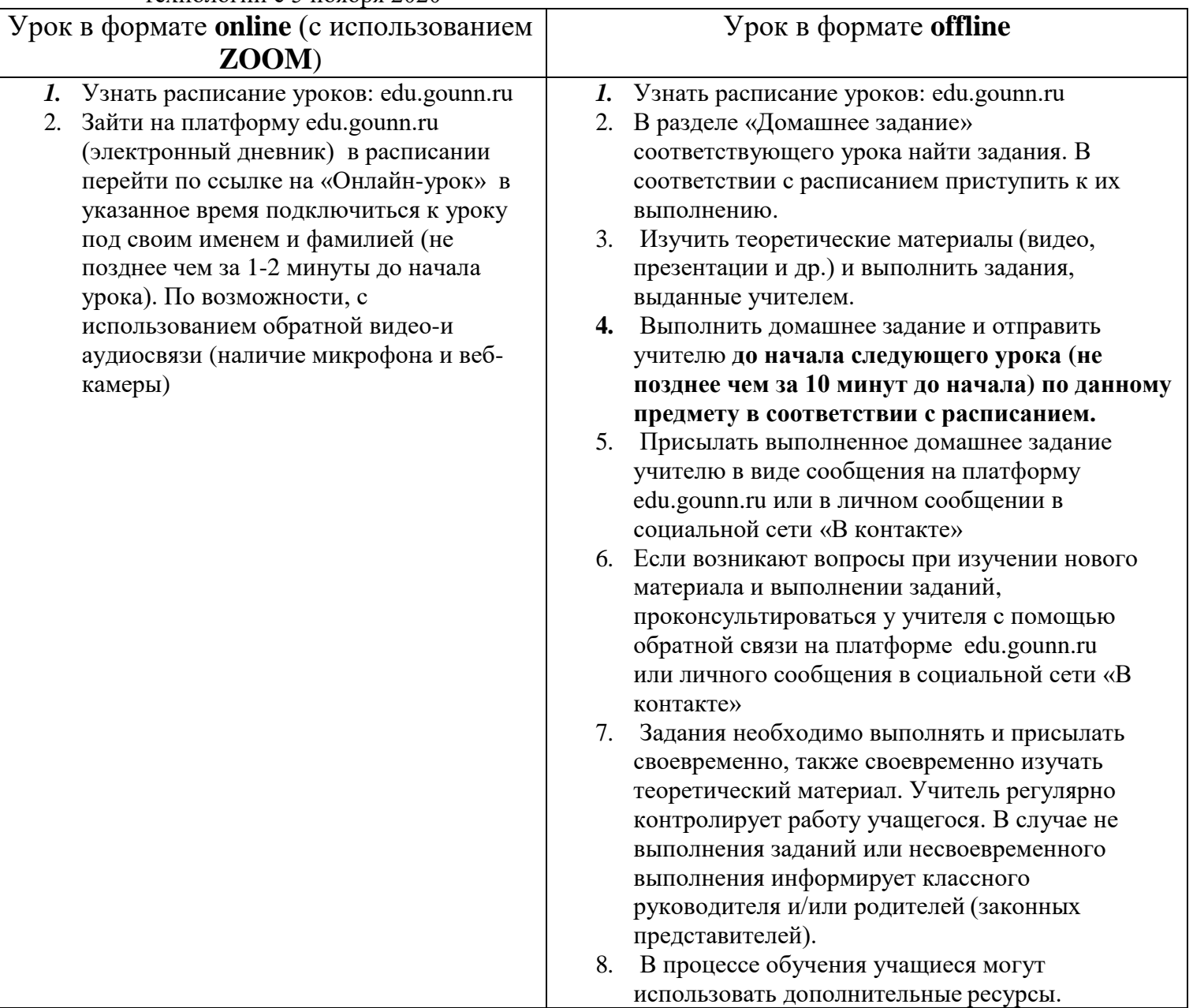

*При реализации электронного обучения с применением дистанционных образовательных технологий учащийся должен соблюдать правила работы за компьютером. Делать динамические паузы, выполнять упражнения для глаз и т.п.*

По всем вопросам реализации электронного обучения с применением дистанционных образовательных технологий работает «горячая линия» Тел. 8(83147)63160. Пн-Пт с 8:00 до 17:00, Сб: